## ライセンス番号、シリアル番号 およびシートIDの確認方法

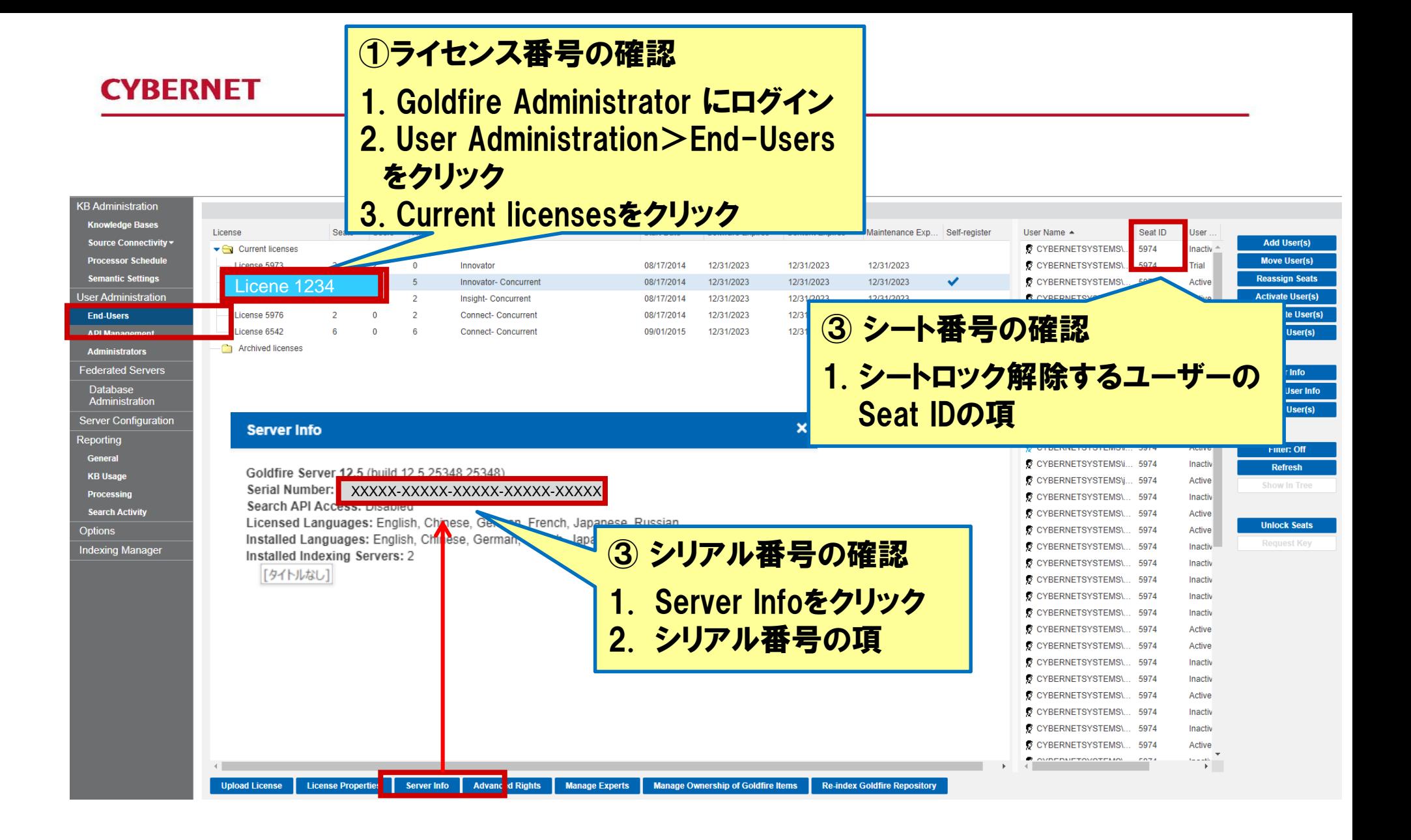